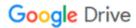

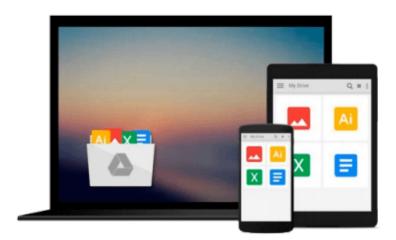

## **Practical OpenCV (Technology in Action)**

Samarth Brahmbhatt

### Download now

Click here if your download doesn"t start automatically

### **Practical OpenCV (Technology in Action)**

Samarth Brahmbhatt

#### Practical OpenCV (Technology in Action) Samarth Brahmbhatt

*Practical OpenCV* is a hands-on project book that shows you how to get the best results from OpenCV, the open-source computer vision library.

Computer vision is key to technologies like object recognition, shape detection, and depth estimation. OpenCV is an open-source library with over 2500 algorithms that you can use to do all of these, as well as track moving objects, extract 3D models, and overlay augmented reality. It's used by major companies like Google (in its autonomous car), Intel, and Sony; and it is the backbone of the Robot Operating System's computer vision capability. In short, if you're working with computer vision at all, you need to know OpenCV.

With *Practical OpenCV*, you'll be able to:

- Get OpenCV up and running on Windows or Linux.
- Use OpenCV to control the camera board and run vision algorithms on Raspberry Pi.
- Understand what goes on behind the scenes in computer vision applications like object detection, image stitching, filtering, stereo vision, and more.
- Code complex computer vision projects for your class/hobby/robot/job, many of which can execute in real time on off-the-shelf processors.
- Combine different modules that you develop to create your own interactive computer vision app.

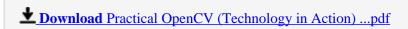

Read Online Practical OpenCV (Technology in Action) ...pdf

#### Download and Read Free Online Practical OpenCV (Technology in Action) Samarth Brahmbhatt

#### From reader reviews:

#### Alyssa Cox:

Information is provisions for folks to get better life, information today can get by anyone on everywhere. The information can be a information or any news even restricted. What people must be consider any time those information which is from the former life are challenging be find than now could be taking seriously which one is appropriate to believe or which one the particular resource are convinced. If you find the unstable resource then you have it as your main information it will have huge disadvantage for you. All of those possibilities will not happen with you if you take Practical OpenCV (Technology in Action) as the daily resource information.

#### **Brent Thompson:**

Reading a publication can be one of a lot of task that everyone in the world really likes. Do you like reading book thus. There are a lot of reasons why people love it. First reading a book will give you a lot of new info. When you read a reserve you will get new information simply because book is one of numerous ways to share the information or perhaps their idea. Second, examining a book will make you actually more imaginative. When you studying a book especially fictional works book the author will bring you to definitely imagine the story how the people do it anything. Third, you could share your knowledge to other individuals. When you read this Practical OpenCV (Technology in Action), you may tells your family, friends and also soon about yours guide. Your knowledge can inspire the others, make them reading a guide.

#### **Michelle Chase:**

Playing with family inside a park, coming to see the marine world or hanging out with pals is thing that usually you will have done when you have spare time, in that case why you don't try issue that really opposite from that. A single activity that make you not sense tired but still relaxing, trilling like on roller coaster you are ride on and with addition associated with. Even you love Practical OpenCV (Technology in Action), you may enjoy both. It is very good combination right, you still would like to miss it? What kind of hang-out type is it? Oh seriously its mind hangout guys. What? Still don't have it, oh come on its called reading friends.

#### Jennifer Bryan:

Many people spending their time frame by playing outside using friends, fun activity using family or just watching TV the whole day. You can have new activity to shell out your whole day by studying a book. Ugh, think reading a book can actually hard because you have to use the book everywhere? It alright you can have the e-book, delivering everywhere you want in your Smartphone. Like Practical OpenCV (Technology in Action) which is having the e-book version. So, try out this book? Let's see.

# Download and Read Online Practical OpenCV (Technology in Action) Samarth Brahmbhatt #B7D2S4XLWUA

## Read Practical OpenCV (Technology in Action) by Samarth Brahmbhatt for online ebook

Practical OpenCV (Technology in Action) by Samarth Brahmbhatt Free PDF d0wnl0ad, audio books, books to read, good books to read, cheap books, good books, online books, books online, book reviews epub, read books online, books to read online, online library, greatbooks to read, PDF best books to read, top books to read Practical OpenCV (Technology in Action) by Samarth Brahmbhatt books to read online.

## Online Practical OpenCV (Technology in Action) by Samarth Brahmbhatt ebook PDF download

Practical OpenCV (Technology in Action) by Samarth Brahmbhatt Doc

Practical OpenCV (Technology in Action) by Samarth Brahmbhatt Mobipocket

Practical OpenCV (Technology in Action) by Samarth Brahmbhatt EPub